## Cheatography

## Cheats Cheat Sheet by [melaka](http://www.cheatography.com/melaka/) via [cheatography.com/56185/cs/14907/](http://www.cheatography.com/melaka/cheat-sheets/cheats)

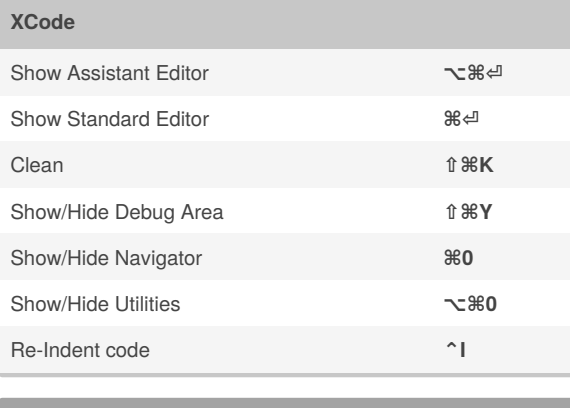

Stashing **git stash**

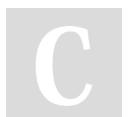

By **melaka**

[cheatography.com/melaka/](http://www.cheatography.com/melaka/)

Not published yet. Last updated 27th February, 2018. Page 1 of 1.

## Sponsored by **ApolloPad.com** Everyone has a novel in them. Finish Yours! <https://apollopad.com>